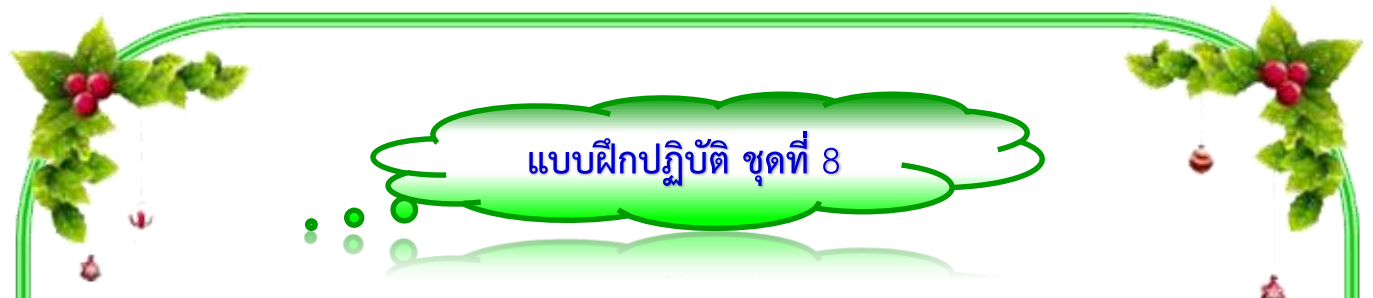

**คำชี้แจง** ให้นักเรียนทำการสร้างเว็บเพจ โดยทำการใส่เพลงและคลิปวิดีโอที่จัดเตรียมไว้ ประกอบเว็บเพจ พร้อมทั้งปรับขนำดและจัดวำงให้สวยงำม เสร็จแล้วบันทึกเก็บไว้ ในไฟล์ชื่อว่ำ **work8.html** ไว้ในโฟลเดอร์ **HTML**

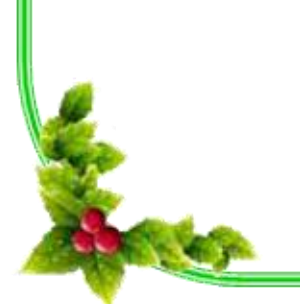

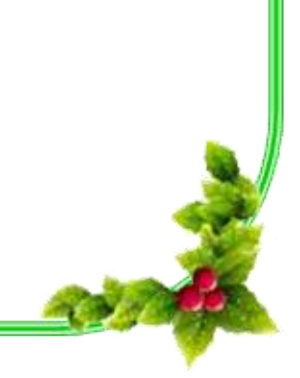